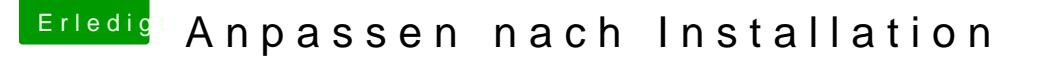

Beitrag von kuckkuck vom 29. Juli 2017, 13:37

## [Zitat von sm](https://www.hackintosh-forum.de/index.php/Thread/32993-Anpassen-nach-Installation/?postID=337904#post337904)edds

Ich habe die Platte gelöscht mit diskutil:

Das löscht ja nur den Inhalt und nicht die Partition an sich... Das müs oder ähnlichem machen.